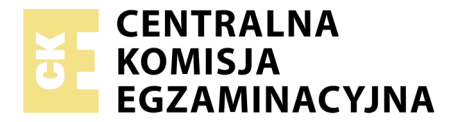

Nazwa kwalifikacji: **Przygotowywanie materiałów graficznych do procesu drukowania** Oznaczenie kwalifikacji: **A.54** Wersja arkusza: **X**

> **A.54-X-19.06** Czas trwania egzaminu: **60 minut**

#### **EGZAMIN POTWIERDZAJĄCY KWALIFIKACJE W ZAWODZIE Rok 2019 CZĘŚĆ PISEMNA**

#### **Instrukcja dla zdającego**

- 1. Sprawdź, czy arkusz egzaminacyjny zawiera 10 stron. Ewentualny brak stron lub inne usterki zgłoś przewodniczącemu zespołu nadzorującego.
- 2. Do arkusza dołączona jest KARTA ODPOWIEDZI, na której w oznaczonych miejscach:
	- wpisz oznaczenie kwalifikacji,
	- zamaluj kratkę z oznaczeniem wersji arkusza,
	- wpisz swój numer PESEL\*,
	- wpisz swoją datę urodzenia,
	- przyklej naklejkę ze swoim numerem PESEL.
- 3. Arkusz egzaminacyjny zawiera test składający się z 40 zadań.
- 4. Za każde poprawnie rozwiązane zadanie możesz uzyskać 1 punkt.
- 5. Aby zdać część pisemną egzaminu musisz uzyskać co najmniej 20 punktów.
- 6. Czytaj uważnie wszystkie zadania.
- 7. Rozwiązania zaznaczaj na KARCIE ODPOWIEDZI długopisem lub piórem z czarnym tuszem/ atramentem.
- 8. Do każdego zadania podane są cztery możliwe odpowiedzi: A, B, C, D. Odpowiada im następujący układ kratek w KARCIE ODPOWIEDZI:

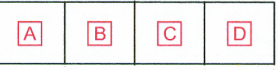

- 9. Tylko jedna odpowiedź jest poprawna.
- 10. Wybierz właściwą odpowiedź i zamaluj kratkę z odpowiadającą jej literą np., gdy wybrałeś odpowiedź,,A":

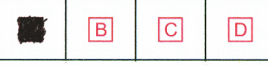

11. Staraj się wyraźnie zaznaczać odpowiedzi. Jeżeli się pomylisz i błędnie zaznaczysz odpowiedź, otocz ją kółkiem i zaznacz odpowiedź, którą uważasz za poprawną, np.

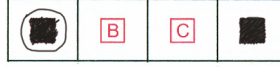

12. Po rozwiązaniu testu sprawdź, czy zaznaczyłeś wszystkie odpowiedzi na KARCIE ODPOWIEDZI i wprowadziłeś wszystkie dane, o których mowa w punkcie 2 tej instrukcji.

#### **Pamiętaj, że oddajesz przewodniczącemu zespołu nadzorującego tylko KARTĘ ODPOWIEDZI.**

*Powodzenia!*

*\* w przypadku braku numeru PESEL – seria i numer paszportu lub innego dokumentu potwierdzającego tożsamość*

## **Zadanie 1.**

Wielkość wcięcia akapitowego zależy między innymi od

- A. kroju pisma.
- B. stopnia pisma.
- C. odmiany pisma.
- D. wielkości interlinii.

#### **Zadanie 2.**

Interlinia to odległość pomiędzy sąsiednimi

- A. łamami.
- B. wyrazami.
- C. wierszami.
- D. kolumnami.

#### **Zadanie 3.**

Ilu punktom typograficznym odpowiada jeden cycero?

- A. 10 punktom.
- B. 12 punktom.
- C. 24 punktom.
- D. 48 punktom.

#### **Zadanie 4.**

Jaki jest wymiar brutto afisza o rozmiarze netto A3, jeżeli zastosowano spady wielkości 5 mm z każdej strony?

- A. 297 x 420 mm
- B. 297 x 430 mm
- C. 307 x 430 mm
- D. 310 x 440 mm

### **Zadanie 5.**

Jakie są wymiary netto ulotki, jeżeli przy 3 milimetrowych spadach wymiar brutto wynosi 216 x 303 mm?

- A. 210 x 297 mm
- B. 212 x 300 mm
- $C = 210 \times 300$  mm
- D. 214 x 297 mm

#### **Zadanie 6.**

Z ilu składek została skompletowana 32 stronicowa broszura formatu A5, jeżeli została wydrukowana na arkuszach formatu A2?

- A. Z 1 składki.
- B. Z 2 składek.
- C. Z 3 składek.
- D. Z 4 składek.

# **Zadanie 7.**

W jaki sposób oznacza się kolorystykę produktu poligraficznego zadrukowanego po jednej stronie farbą o barwie zielononiebieskiej (cyjan), a po drugiej stronie farbą PANTONE 113?

- A.  $2 + 0$
- $B. \quad 2 + 1$
- $C. \quad 1 + 2$
- D.  $1 + 1$

# **Zadanie 8.**

Którą metodą skompletowano wkład oprawy przedstawionej na rysunku?

- A. Arkusz na arkusz.
- B. Arkusz w składkę.
- C. Składka w składkę.
- D. Składka na składkę.

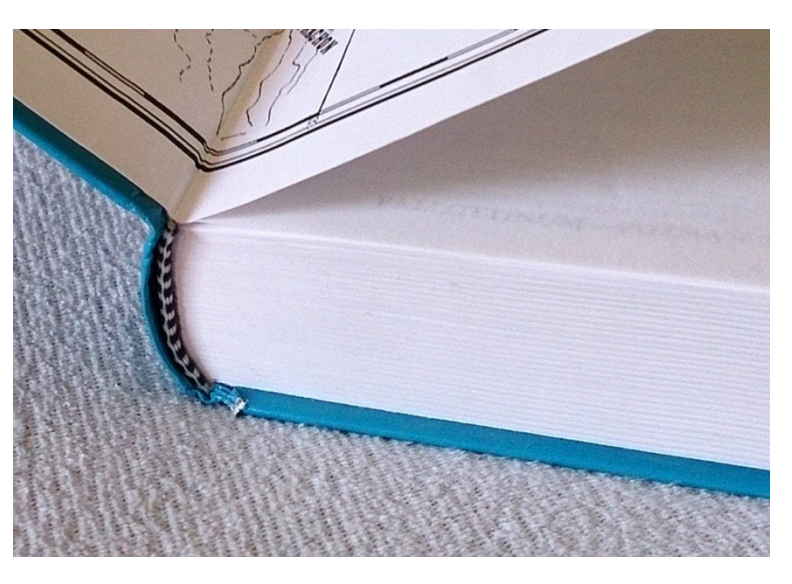

# **Zadanie 9.**

Na rysunku przedstawiono T-shirt. Którą technikę należy zastosować do zadrukowania 1 000 takich koszulek?

- A. Cyfrową.
- B. Sitodrukową.
- C. Tampodrukową.
- D. Fleksograficzną.

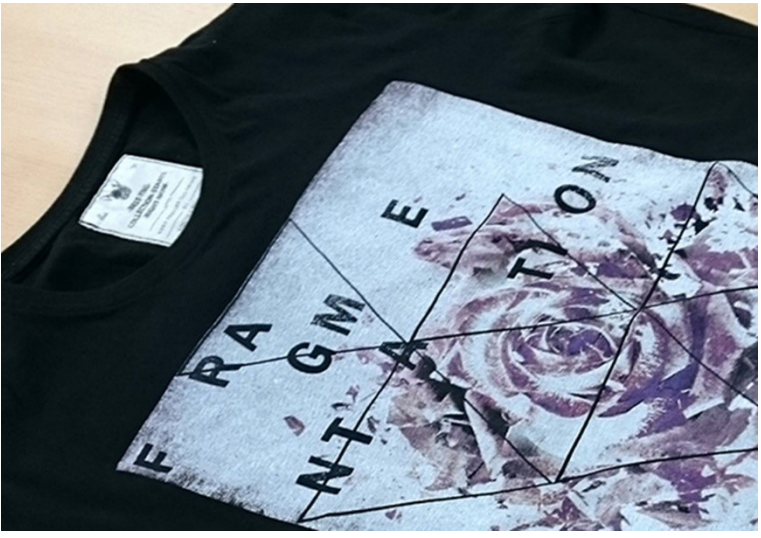

#### **Zadanie 10.**

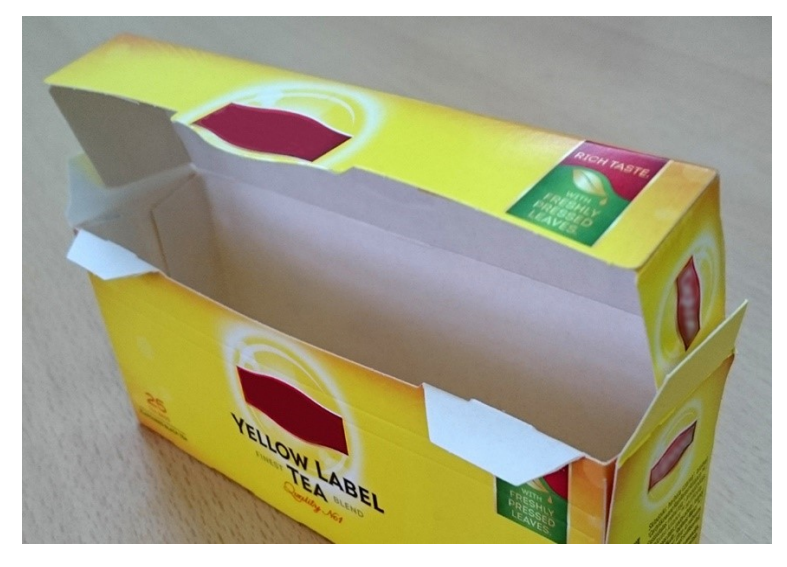

W celu wykonania 5 000 sztuk przedstawionych na rysunku opakowań należy zaplanować następujące operacje technologiczne:

- A. obróbka pliku PDF, impozycja, drukowanie cyfrowe, bigowanie.
- B. wykonanie proofa, kopiowanie, drukowanie tamponowe, klejenie.
- C. wykonanie form CtP, drukowanie offsetowe, wykrawanie, klejenie.
- D. wykonanie form CtP, drukowanie sitowe, kaszerowanie, bigowanie, klejenie.

#### **Zadanie 11.**

Który program komputerowy jest odpowiedni do składania, łamania oraz przygotowania do drukowania offsetowego 320-stronicowej publikacji?

- A. Corel Connect
- B. Adobe InDesign
- C. Microsoft World
- D. Adobe Photoshop

#### **Zadanie 12.**

Którą techniką wykonano nadruk na owocu przedstawionym na rysunku?

- A. Offsetową.
- B. Tamponową.
- C. Fleksograficzną.
- D. Rotograwiurową.

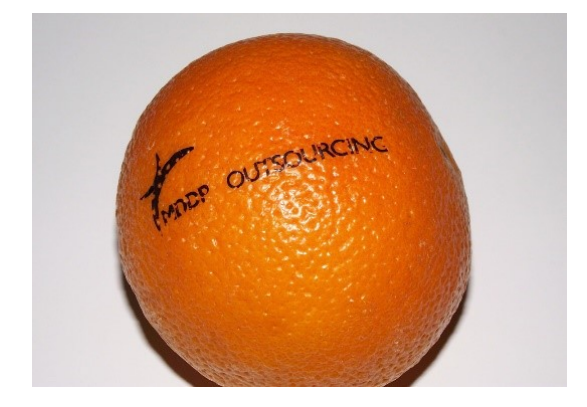

# **Zadanie 13.**

Ile offsetowych form drukowych należy naświetlić, aby zadrukować z obracaniem przez margines przedni arkusze kartonu jednostronnie powlekanego w kolorystyce 2 + 2?

- A. 1 szt.
- B. 2 szt.
- C. 3 szt.
- D. 4 szt.

#### **Zadanie 14.**

Ile arkuszy B2 należy przygotować, aby wykonać 1 000 plakatów formatu A3 przy założeniu, że naddatek technologiczny wynosi 5%?

- A. 500 arkuszy.
- B. 525 arkuszy.
- C. 1 000 arkuszy.
- D. 1 050 arkuszy.

### **Zadanie 15.**

Ile arkuszy SRA3 netto potrzebnych jest do wydrukowania 60 ulotek formatu 95 x 200 mm?

- A. 10 arkuszy.
- B. 12 arkuszy.
- C. 14 arkuszy.
- D. 16 arkuszy.

### **Zadanie 16.**

Ile drutu itroligatorskiego należy przygotować do wykonania 1 000 broszur zszywanych dwiema zszywkami o długości 20 mm?

- A. 20 m
- B. 40 m
- C. 60 m
- D. 80 m

# **Zadanie 17.**

Jeżeli nakład etykiet drukowanych metodą offsetową ulegnie zmniejszeniu o połowę to koszt jednostkowy drukowania

- A. zwiększy się.
- B. zmniejszy się.
- C. pozostanie bez zmian.
- D. nie da się przewidzieć.

# **Zadanie 18.**

Przy drukowaniu ulotki o kolorystyce 2 + 2 metodą odwracania przez margines boczny koszt jednostkowy ulotki w stosunku do drukowania z 4 form drukowych

- A. zwiększy się.
- B. zmniejszy się.
- C. pozostanie bez zmian.
- D. nie da się przewidzieć.

#### **Zadanie 19.**

Określ koszt wykonania form drukowych potrzebnych do wydrukowania ulotek w kolorystyce 2 + 2 metodą odwracania przez margines boczny, jeżeli wykonanie 1 formy kosztuje 80,00 zł

- A. 80,00 zł
- B. 160,00 zł
- C. 240,00 zł
- D. 320,00 zł

### **Zadanie 20.**

Ile wynosi koszt złamywania 1 arkusza formatu A2 w składkę 16-stronicową, jeżeli cena za 1 złam jest równa 1 grosz?

- A. 1 gr B. 2 gr
- C. 3 gr
- D. 4 gr

### **Zadanie 21.**

Ile kosztuje wykonanie form drukowych, potrzebnych do wydrukowania jednokolorowego wkładu książkowego o objętości 160 stron formatu A5, na maszynie półformatowej, jeżeli koszt wykonania 1 formy jest równy 30,00 zł?

- A. 300,00 zł
- B. 480,00 zł
- C. 540,00 zł
- D. 600,00 zł

### **Zadanie 22.**

Izolowany na końcu wiersza jednoliterowy spójnik lub przyimek to

- A. szewc.
- B. bękart.
- C. sierota.
- D. wdowa.

# **Zadanie 23.**

Zaznaczony na rysunku kolorem żółtym błąd składu to

- A. szewc.
- B. bękart.
- C. sierota.
- D. wdowa.

Panna Aleksandra podnosiła głowe, jakby rozbudzona cisza, która nastepowała po okrzykach Żmudzina: wówczas płomień oświecał jej biała twarz i poważne, błekitne oczy, patrzące spod brwi czarnych.

Była to urodziwa panna o płowych włosach. bladawej cerze i delikatnych rysach. Miała piękność białego kwiatu. Żałobna suknia dodawała jej powagi. Siedząc przed tym kominem była tak w myślach pogrążona jak w śnie; zapewne nad dolą własną rozmyślala, gdyż losy jej były w zawieszeniu. Testament przeznaczał ją na żonę człowieka, którego nie widziała od lat dziesieciu, a że dobiegała dopiero dwudziestu, wiec pozostało jej tylko niejasne wspomnienie dziecinne jakiegoś burzliwego wyrostka, który za czasu swego pobytu zojcem w Wodoktach więcej z rusznicą po bagnach latal, niż na nią patrzył.

"Gdzie on jest i jaki on jest teraz?" — oto pytania, które cisnęły się na myśl poważnej pannie. Znala go w prawdzie jeszcze z opowiadań nieboszczyka podkomorzego, który na cztery lata

przed śmiercia przedsiewzjał był daleka i trudna podróż do Orszy. Otóż, wedle tych opowiadań, miał to być "wielkiej fantazji kawaler, choć goraczka okrutny". Po owym układzie o malżeństwo dzieci, zawartym miedzy starym Billewiczem a Kmicicem ojcem, miał ów kawaler przyjechać zaraz do Wodoktów akomodować sie pannie: tymczasem wybuchła wielka wojna i kawaler zamiast do panny pociągnął na pola beresteckie. Tam postrzelon, leczył się w domu; potem ojca schorzalego i bliskiego śmierci pilnował; potem znów była wojna - i tak zeszły owe cztery lata. Teraz od śmierci starego pułkownika upłynął już kawał czasu, a o Kmicicu słuch przepadł.

Miała tedy o czym myśleć panna Aleksandra, a może tęsknila do nieznanego. W sercu czystym, właśnie dlatego że jeszcze miłości nie zaznało, nosiła wielką gotowość do kochania. Iskry tylko trzeba było, żeby na tym ognisku rozpalił się plomień spokojny, ale jasny, równy, silny i jak znicz litewski niegasnący.

#### **Zadanie 24.**

Na rysunku przedstawiono błąd łamania tekstu o nazwie

- A. bękart.
- B. szewc.
- C. sierota.
- D. korytarz.

modest empora incidunt ut re et dolore magma aliqua. enimenad mi meniat, quis rud exercitat on ullamco<br>ris nisi utalin pid ex ea repreheni derit voliptate resse cillum doloresu fugiat I pariatur. Excepteuren asint

#### **Zadanie 25.**

Z jaką rozdzielczością należy skanować oryginał wielobarwny, jeżeli w procesie drukowania będzie on powiększony 2-krotnie.

- A. 300 dpi
- B. 600 dpi
- C. 1 200 dpi
- D. 2 400 dpi

#### **Zadanie 26.**

Kolor: C0, M100, Y100, K0, to w druku kolor

- A. zielony.
- B. różowy.
- C. czerwony.
- D. pomarańczowy.

# **Zadanie 27.**

W celu usunięcia plam na bitmapie należy w programie Adobe Photoshop skorzystać z narzędzia

- A. Stempel
- B. Falowanie
- C. Wyostrzanie
- D. Rasteryzowanie

#### **Zadanie 28.**

Którą operację obróbki bitmapy przedstawiono na rysunku?

- A. Skalowania.
- B. Kadrowania.
- C. Wyostrzania.
- D. Rozmywania.

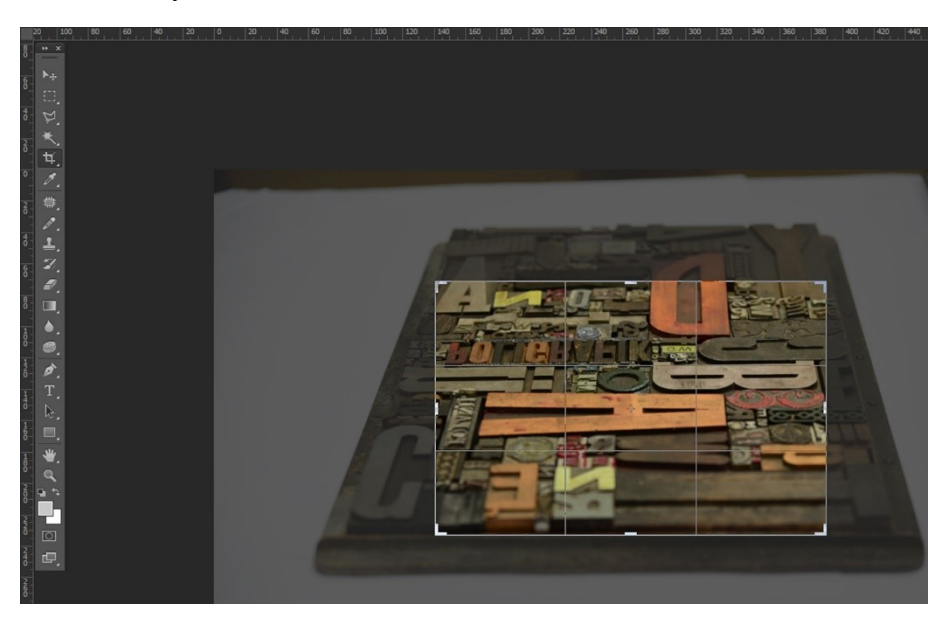

### **Zadanie 29.**

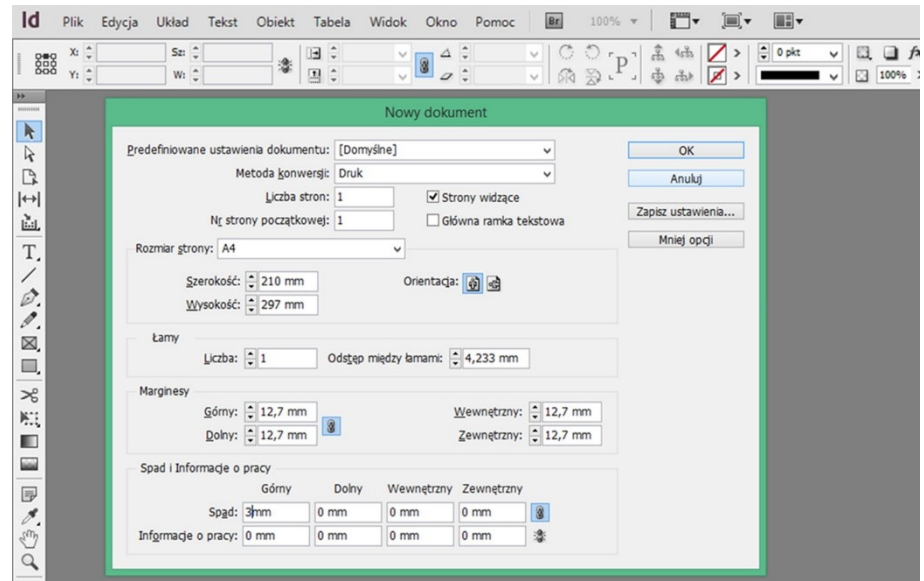

Na rysunku przedstawiono operację definiowania

- A. stylów znakowych.
- B. stylów akapitowych.
- C. układu strony dokumentu.
- D. ustawień akapitu na stronie.

# **Zadanie 30.**

Która liniatura rastra jest odpowiednia do drukowania wysokiej jakości folderu reklamowego na papierze powlekanym?

- A. 80 lpi
- B. 150 lpi
- C. 500 lpi
- D. 1 200 lpi

### **Zadanie 31.**

Format naświetlania pracy w stosunku do formatu pracy netto powinien być

- A. 1,5 razy większy.
- B. dokładnie taki sam.
- C. ok. 15 mm większy.
- D. ok. 15 mm mniejszy.

### **Zadanie 32.**

Proces polegający na zamianie rzeczywistej skali tonalnej oryginału na obraz składający się z drobnych kropek to

- A. impozycja.
- B. rastrowanie.
- C. digitalizacja.
- D. wektoryzacja.

### **Zadanie 33.**

Przygotowując materiał dla potrzeb druku offsetowego, nadrukiem należy wykonać elementy

- A. koloru żółtego.
- B. koloru czarnego.
- C. wypełnione gradientem.
- D. drukowane farbami Pantone.

### **Zadanie 34.**

Który program można zastosować do wstępnej oceny prawidłowości wykonania pliku PDF o standardzie drukarskim?

- A. Corel Draw
- B. Impozycjoner
- C. Adobe Acrobat
- D. Adobe InDesign

### **Zadanie 35.**

Rozmieszczanie użytków na arkuszu drukarskim to

- A. impozycja.
- B. pasowanie.
- C. rasteryzacja.
- D. pozycjonowanie.

# **Zadanie 36.**

Proces przenoszenia obrazu z komputera na formę kopiową symbolicznie oznacza się

- A. CtF
- B. CtP
- C. RIP
- D. OCR

### **Zadanie 37.**

Które elementy dodatkowe są zbędne podczas wykonywania impozycji do druku cyfrowego?

- A. Spady.
- B. Pasery.
- C. Wycinki.
- D. Punktury.

#### **Zadanie 38.**

Ile stron ma broszura, której impozycję przedstawiono na rysunku?

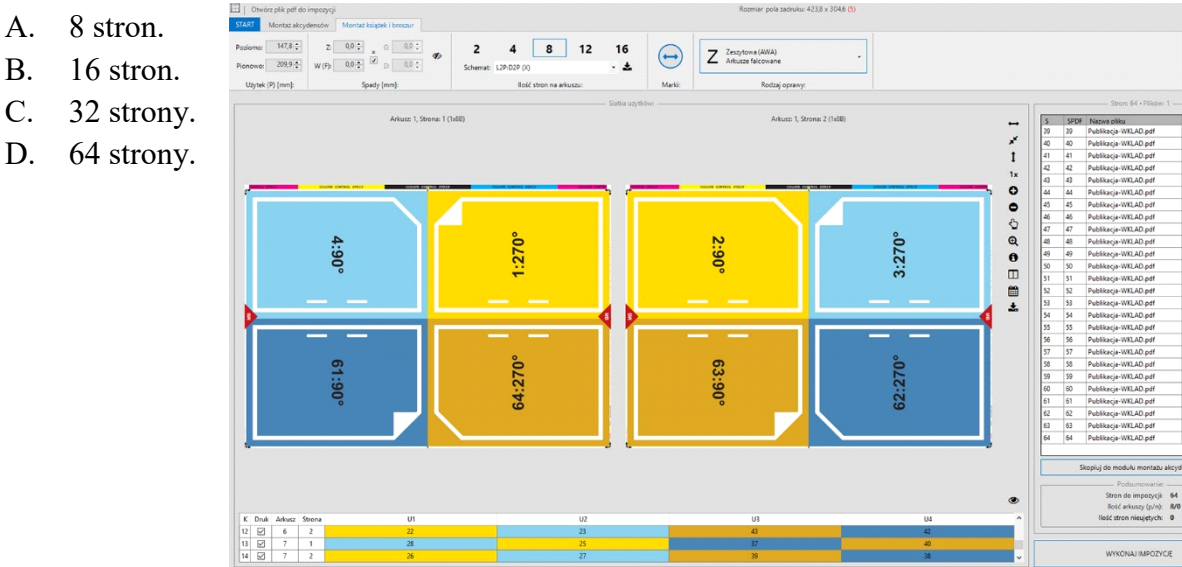

中人产十加田县

### **Zadanie 39.**

Operacja wykonywania barwnej odbitki przed drukiem to

- A. kerning.
- B. tracking.
- C. proofing.
- D. rendering.

### **Zadanie 40.**

Materiałem wyjściowym do wykonania proofa cyfrowego jest

- A. negatyw.
- B. plik PDF.
- C. diapozytyw.
- D. forma kopiowa.